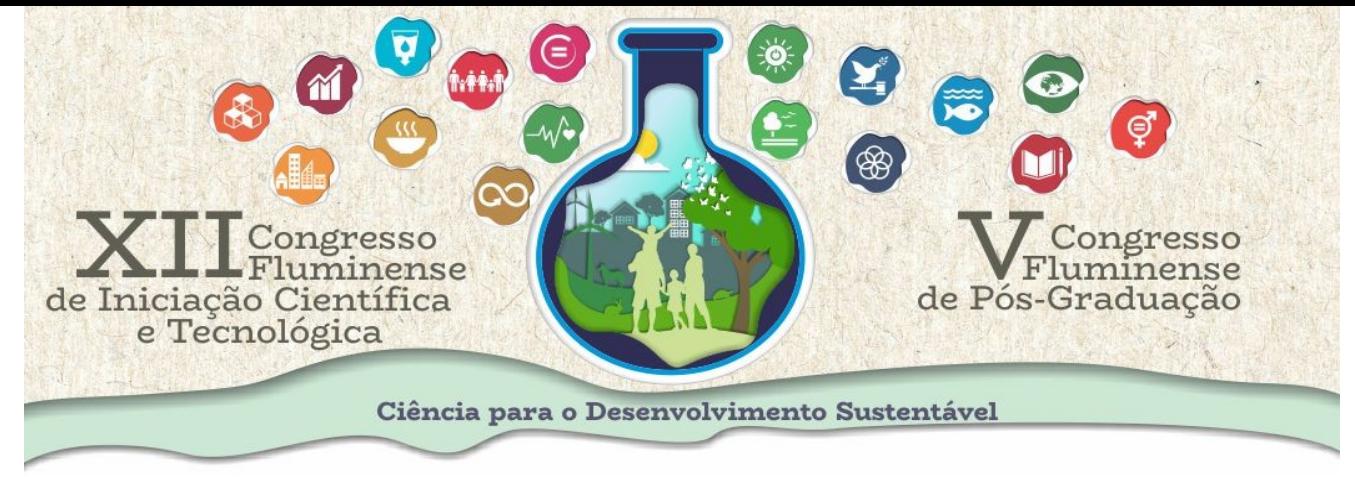

## **Transporte de Partículas Neutras em Meios Multiplicativos: Método Diamond Difference e Estratégias de Paralelização**

*Viktor Hugo Ribeiro Dias, Matheus Ribeiro Alves, Odair Pinheiro da Silva*

Desde o início da década de 40 é sabido que o fenômeno físico conhecido como fissão nuclear libera uma considerável quantidade de energia que pode ser transformada, por exemplo, em eletricidade. Um reator nuclear tem por meta a manutenção de reações de fissão em cadeia, de forma controlada com a finalidade de utilizar a energia produzida por essas fissões. O projeto de um reator nuclear visa obter uma distribuição de nêutrons em que a produção e a remoção dessas partículas esteja em equilíbrio, este estado é denominado crítico. E para modelar este fenômeno físico de transporte de nêutrons é utilizado o modelo matemático dado pela equação linearizada de Boltzmann. O objetivo deste projeto é desenvolver um simulador computacional eficiente para realizar cálculos de criticalidade e de potência de reatores nucleares, com códigos computacionais paralelizados utilizando a API OpenMP. Para se determinar a criticalidade de um reator é introduzido um escalar (Keff) no termo de fonte de fissão da equação que modela o problema, transformando-a em um problema de autovalor. Assim, se  $K_{\text{eff}}$  < 1 conclui-se que é preciso aumentar a contribuição da fissão no reator para atingir o equilíbrio entre produção e remoção de nêutrons. Neste caso, o sistema é considerado subcrítico. Quando  $K_{\text{eff}} = 1$  temos o desejável, ou seja, um sistema crítico, em total equilíbrio. Por outro lado, se  $K_{\text{eff}}$  > 1 o sistema é supercrítico, isto é, a produção de nêutrons supera a remoção. Para resolver a equação de Boltzmann tem sido utilizado o método numérico de malha fina Diamond Difference (DD). Os algoritmos que implementam este método são codificados em linguagem C, em sua versão paralelizada são utilizadas as diretivas da API OpenMP que permitem a paralelização de laços de repetição e de blocos de código. A solução do problema de autovalor apresentado possibilita configurar projetos de reatores nucleares para obter um certo nível de potência de energia estabelecido. O projeto encontra-se em fase de desenvolvimento avançado, com o código na versão serial em fase de testes. Com esta versão já é possível identificar os trechos de código onde podem ser aplicadas as diretivas de paralelização. Com base em resultados alcançados em outros projetos similares há uma grade expectativa de se obter um ganho de tempo de execução em torno de 40%, com a versão paralelizada deste simulador.

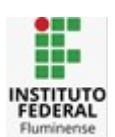

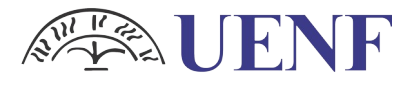

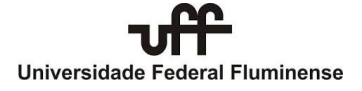

Universidade Estadual do Norte Flumir